#### Anova 3-way Interactions: Deconstructed 2008 Winter Stata Users Group

#### Phil Ender

#### UCLA Statistical Consulting Group

November 2008

K ロ ⊁ K 倒 ≯ K ミ ⊁ K ミ ≯

 $2Q$ 

<span id="page-0-0"></span>目

## Three approaches

Explaining 2-way interactions is pretty routine but 3-way interactions can be intimidating to some people. This presentation will look at three approaches to understanding a 3-way interaction:

- $\blacktriangleright$  1 Conceptual Approach
- $\triangleright$  2 Anova Approach
- $\triangleright$  3 Regression Approach

マタンマチャマチャ

<span id="page-1-0"></span>つへへ

[Part 2: Conceptual Approach](#page-6-0) [Part 3: Anova Approach](#page-18-0) [Part 4: Regression Approach](#page-28-0) [Part 5: Determining critical values](#page-35-0)

### Meet the data

. use http://www.ats.ucla.edu/stat/stata/faq/threeway, clear

This is a synthetic dataset for a 2x2x3 factorial anova design with 2 observation per cell. The data were constructed to have different two-way interactions for each level of A.

K ロ ⊁ K 倒 ≯ K ミ ⊁ K ミ ≯

[Part 2: Conceptual Approach](#page-6-0) [Part 3: Anova Approach](#page-18-0) [Part 4: Regression Approach](#page-28-0) [Part 5: Determining critical values](#page-35-0)

#### Anova table

. anova y a b c a\*b a\*c b\*c a\*b\*c

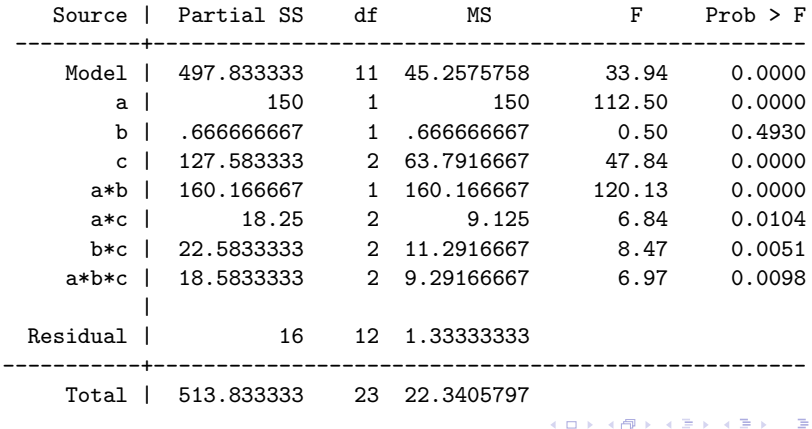

Phil Ender [Anova 3-way Interactions: Deconstructed](#page-0-0)

 $299$ 

[Part 2: Conceptual Approach](#page-6-0) [Part 3: Anova Approach](#page-18-0) [Part 4: Regression Approach](#page-28-0) [Part 5: Determining critical values](#page-35-0)

### $b$ <sup>\*</sup>c means plot at a1 – possible interaction

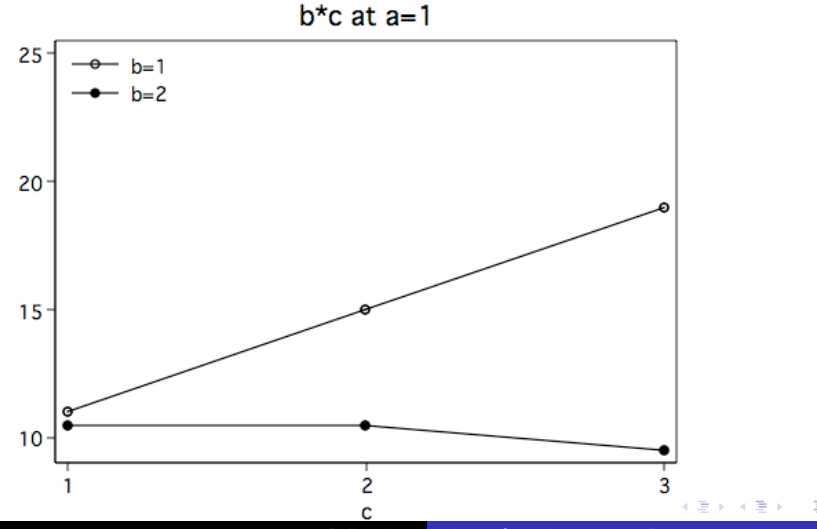

Phil Ender [Anova 3-way Interactions: Deconstructed](#page-0-0)

[Part 2: Conceptual Approach](#page-6-0) [Part 3: Anova Approach](#page-18-0) [Part 4: Regression Approach](#page-28-0) [Part 5: Determining critical values](#page-35-0)

# $b * c$  means plot at a2 – unlikely interaction

 $25 \overset{\circ}{\bullet}$  b=1<br> $\overset{\circ}{\bullet}$  b=2 20  $15<sub>1</sub>$  $10<sup>1</sup>$  $\overline{2}$ 3 ∢ ∄  $\equiv$ 

 $b*$ c at a=2

Phil Ender [Anova 3-way Interactions: Deconstructed](#page-0-0)

# Conceptual Approach

イロメ イ母メ イヨメ イヨメー

<span id="page-6-0"></span> $\equiv$ 

## About the conceptual approach

Basically, this approach involves running separate anovas on subsets of the original model and manually computing the correct F-ratio using the MS residual from the original 3-factor model.

You will need to save the MS residual value from the original anova model.

MSresidual = 1.333333333

へのへ

## $b^*c$  at al

Run 2-way anova at a1

. anova y b c b\*c if a==1

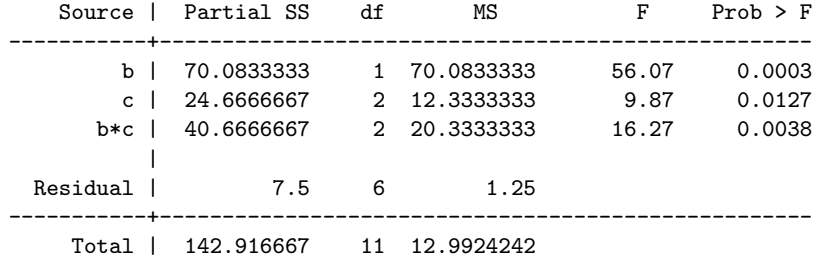

F-ratio for b\*c interaction does not use correct error term.

メロメ メ御き メミメ メミメー

重

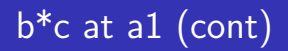

#### Manually compute correct F-ratio for b\*c interaction.

 $F(a*b at a1) = 20.33333333/1.333333333$ 

 $= 15.25$ 

メロメ メ御き メミメ メミメー

重

#### $b$ <sup>\*</sup>c at a2

Repeat 2-way anova at a2

. anova y b c b\*c if a==2

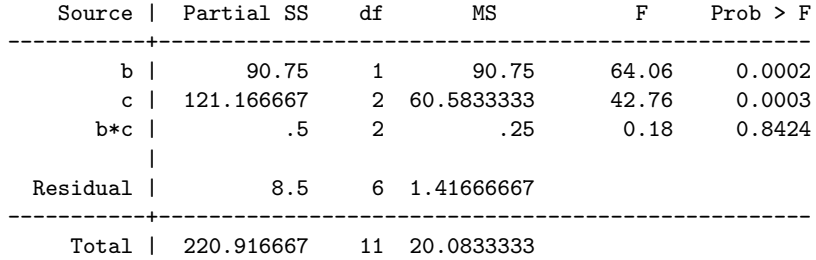

Again, F-ratio for b\*c interaction does not use correct error term.

K ロ ▶ K 個 ▶ K 君 ▶ K 君 ▶ ...

重

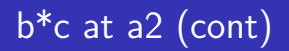

#### Manually compute correct F-ratio for b\*c interaction.

 $F(a*b at a1) = 1.41666667/1.333333333$ 

 $= 0.1875$ 

メロメ メ御き メミメ メミメー

重

### Summary for b\*c anovas

F-ratio for  $b^*c$  at a1 = 15.25 F-ratio for  $b^*c$  at a2 = 0.1875

It is likely that the F-ratio for  $b^*c$  at a1 is statistically significant while the F-ratio at a2 is not. We will postpone the discussion of critical values until the last section.

オタト オミト オミト

つへへ

#### Follow up tests of simple main effects

Since it is likely that the  $b^*c$  interaction at a1 will be significant, we will need to follow up with some tests of simple main effects. In this case, we will focus on differences in the levels of c at b1 and b2 at a1.

 $\leftarrow$   $\Box$ 

マーター マーティング

 $b$ <sup>\*</sup>c at a=1

### b<sup>\*</sup>c means plot at a1

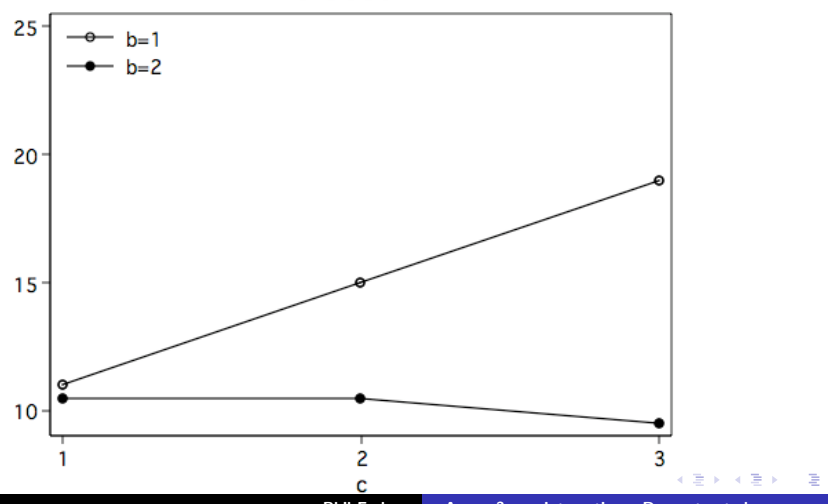

Phil Ender [Anova 3-way Interactions: Deconstructed](#page-0-0)

 $299$ 

#### Test of simple main effects

#### Oneway anova for c at b1 & a1

. anova  $y \ncdot f$   $b == 1$   $\&$   $a == 1$ 

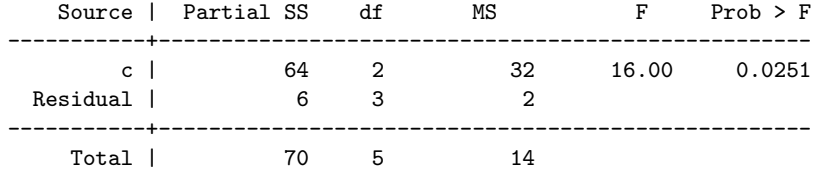

Recompute F-ratio for c using error term from original model.

 $F(c \text{ at } b1 \text{ \& } a1) = 32/1.333333333 = 24$ 

イロメ イ部メ イヨメ イヨメー

# Test of simple main effects (cont)

#### Oneway anova for c at b2 & a1

. anova  $y \ncdot f$   $b == 2$   $\&$   $a == 1$ 

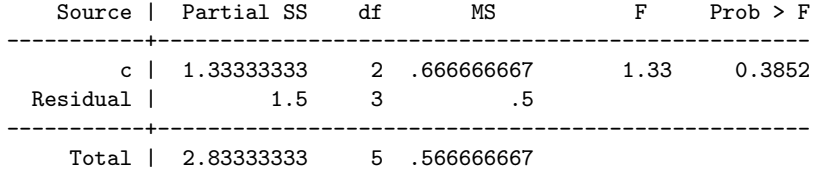

Recompute F-ratio for c using error term from original model.

 $F(c \text{ at } b1 \& a1) = .666666667/1.333333333 = 0.5$ 

K ロ ⊁ K 倒 ≯ K ミ ⊁ K ミ ≯

## Summary for tests of simple main effects

F-ratio for c at b1,  $a1 = 24.0$ F-ratio for c at b2,  $a2 = 0.5$ 

It is likely that the F-ratio for differences in c at b1 is statistically significant while F-ratio at b2 is not. We are still postponing the discussion of critical values.

オタト オミト オミト

へのへ

# Anova Approach

メロト メタト メミト メミト

 $\equiv$ 

<span id="page-18-0"></span> $299$ 

#### About the anova approach

The anova approach involves running several anova models, creating contrast matrices and using the test command to test the effects of interest.

We could, of course, do this with the original 3-factor model but there are way too many terms to keep track of so, instead, we will do this in several steps using simpler models.

へのへ

#### b\*c at levels of a

. anova y b c b\*c|a /\* b\*c is nested in a \*/

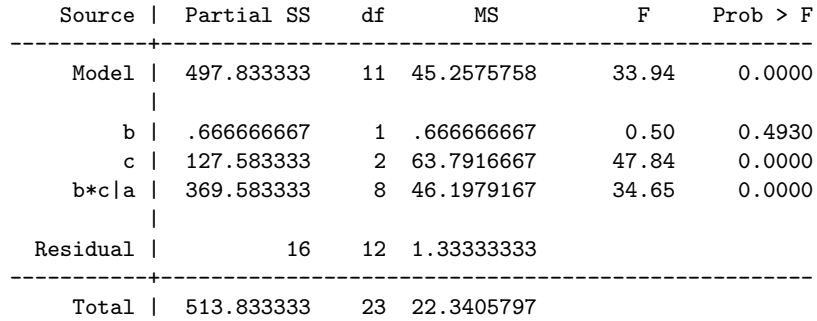

K ロ ▶ K @ ▶ K 결 ▶ K 결 ▶ ○ 결

 $299$ 

#### showorder

. test, showorder

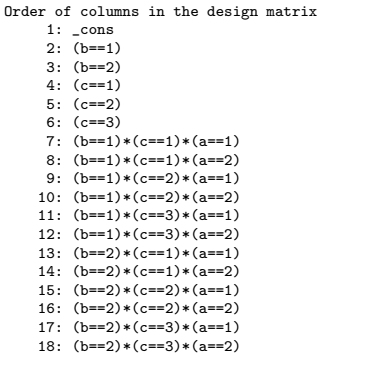

メロメ メ団 メメ きょうくをメー

重

 $299$ 

#### create contrast matrices for b\*c at levels of a

- . matrix  $bc1=(0.0.0.0.0.0.1.0.0.0,-1.0,-1.0.0.0.1.0\)/$ 0,0,0,0,0,0,0,0,1,0,-1,0,0,0,-1,0,1,0)
- . matrix  $bc2=(0,0,0,0,0,0,0,1,0,0,0,-1,0,-1,0,0,0,1)$  /// 0,0,0,0,0,0,0,0,0,1,0,-1,0,0,0,-1,0,1)

イロメ マ桐 メラミンマチャ

#### test  $b^*c$  at a1 &  $b^*c$  at a2

```
/* test b*c at a==1 */
. test, test(bc1)
( 1) b[1]*c[1]*a[1] - b[1]*c[3]*a[1] - b[2]*c[1]*a[1] + b[2]*c[3]*a[1] = 0
( 2) b[1]*c[2]*a[1] - b[1]*c[3]*a[1] - b[2]*c[2]*a[1] + b[2]*c[3]*a[1] = 0
      F(2, 12) = 15.25Prob > F = 0.0005/* test b*c at a==2 */
. test, test(bc2)
( 1) b[1]*c[1]*a[2] - b[1]*c[3]*a[2] - b[2]*c[1]*a[2] + b[2]*c[3]*a[2] = 0
( 2) b[1]*c[2]*a[2] - b[1]*c[3]*a[2] - b[2]*c[2]*a[2] + b[2]*c[3]*a[2] = 0
      F(2, 12) = 0.1875Prob > F = 0.8314メロメ メ御 メメ きょくきょうき
                                                                    2Q
```
#### c at levels of  $b -$  for tests of simple main effects

. anova y c $|a*b|$  /\* c is nested in  $a*b$  \*/

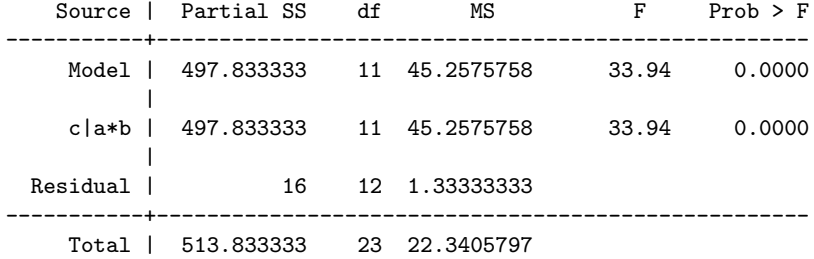

K ロ ▶ K 御 ▶ K 君 ▶ K 君 ▶ ...

重

#### showorder for c nested in a\*b

. test, showorder

Order of columns in the design matrix

- 1: \_cons
- 2:  $(c==1)*(a==1)*(b==1)$
- 3:  $(c==1)*(a==1)*(b==2)$
- 4:  $(c==1)*(a==2)*(b==1)$
- 5:  $(c==1)*(a==2)*(b==2)$
- 6:  $(c==2)*(a==1)*(b==1)$
- 7:  $(c==2)*(a==1)*(b==2)$
- 8: (c==2)\*(a==2)\*(b==1)
- 9:  $(c==2)*(a==2)*(b==2)$
- 10:  $(c==3)*(a==1)*(b==1)$
- 11:  $(c==3)*(a==1)*(b==2)$
- 12:  $(c==3)*(a==2)*(b==1)$
- 13:  $(c==3)*(a==2)*(b==2)$

メロメ メ御 メメ きょ メモメ

 $2Q$ 

后

#### create contrast matrices for c nested in a\*b

$$
\begin{array}{l} . \text{ matrix } cl = (0,1,0,0,0,0,0,0,0,-1,0,0,0 \setminus \text{///}\\ 0,0,0,0,0,1,0,0,0,-1,0,0,0) \end{array}
$$

. matrix  $c2=(0,0,1,0,0,0,0,0,0,0,-1,0,0)$  /// 0,0,0,0,0,0,1,0,0,0,-1,0,0)

メロメ メ御き メミメ メミメー

 $\equiv$ 

#### test c at b1 & c at b2

```
/* test c at b==1 */
. test, test(c1)
 ( 1) c[1]*a[1]*b[1] - c[3]*a[1]*b[1] = 0
( 2) c[2]*a[1]*b[1] - c[3]*a[1]*b[1] = 0
      F(2, 12) = 24.00Prob > F = 0.0001/* test c at b==2 */
. test, test(c2)
 (1) c[1]*a[1]*b[2] - c[3]*a[1]*b[2] = 0
 ( 2) c[2]*a[1]*b[2] - c[3]*a[1]*b[2] = 0
      F(2, 12) = 0.50Prob > F = 0.6186
```
メロメ メ御 メメ きょくきょう

€.

# Regression Approach

イロメ イ母メ イヨメ イヨメー

<span id="page-28-0"></span>重

#### About the anova approach

The regression approach involves creating dummy variables for all the main effects and interactions and then testing them in the proper combinations to get the tests of simple interactions and simple main effects.

イロメ マ桐 メラミンマチャ

### Create dummies and interactions

- . recode a (1=0)(2=1)
- . recode b (1=0)(2=1)
- . generate c1=c==1
- . generate c2=c==2
- . generate ab=a\*b
- . generate ac1=a\*c1
- . generate ac2=a\*c2
- . generate bc1=b\*c1
- . generate bc2=b\*c2
- 
- . generate abc1=a\*bc1
- . generate abc2=a\*bc2

メロメ メ御 メメミメメミメ

#### Regression model

. regress y a b c1 c2 ab ac1 ac2 bc1 bc2 abc1 abc2, noheader

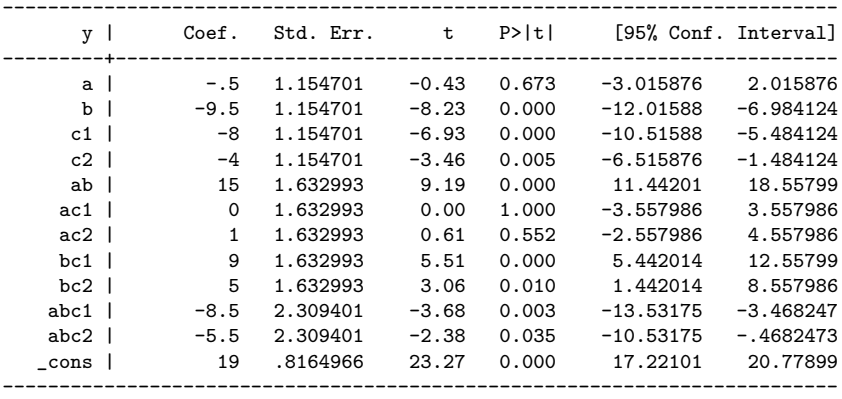

メロメ メ団メ メモメ メモメー

重

 $299$ 

#### Test of 3-way interaction

- . test abc1 abc2
	- $(1)$  abc1 = 0  $(2)$  abc2 = 0

$$
F(2, 12) = 6.97
$$
  
Prob > F = 0.0098

メロメ メ御き メミメ メミメー

重

#### Test of  $b^*c$  at a1 &  $b^*c$  at a2

 $/*$  test b\*c at a1  $*/$ . test bc1 bc2  $(1)$  bc1 = 0  $(2)$  bc2 = 0  $F(2, 12) = 15.25$  $Prob > F = 0.0005$ /\* test  $b*c$  at a2  $*/$  $t$  test bc1+abc1=0 . test bc2+abc2=0, accum  $(1)$  bc1 + abc1 = 0  $(2)$  bc2 + abc2 = 0  $F(2, 12) = 0.1875$  $Prob > F = 0.8314$ 

K ロ ⊁ K 倒 ≯ K ミ ⊁ K ミ ≯

 $2Q$ 

目

#### Test of c at b1 & c at b2

/\* test for c at b==1 & a==1  $*/$ . test  $c1 c2$  $(1)$  c1 = 0  $(2)$   $c2 = 0$  $F(2, 12) = 24.00$  $Prob > F = 0.0001$ /\* test for c at  $h==2$  &  $a==1$  \*/  $t$  test  $c1+bc1=0$ . test c2+bc2=0, accum  $(1)$  c1 + bc1 = 0  $(2)$  c2 + bc2 = 0  $F(2, 12) = 0.50$  $Prob > F = 0.6186$ 

イロメ イ部メ イヨメ イヨメー

 $2Q$ 

唾

# Determining critical values

Phil Ender [Anova 3-way Interactions: Deconstructed](#page-0-0)

メロメ メ御き メミメ メミメー

<span id="page-35-0"></span>重

## Computing critical values

There are at least four methods for computing critical values found in the literature.

- $\blacktriangleright$  Dunn's procedure
- $\blacktriangleright$  Marascuilo & Levin
- $\blacktriangleright$  Per family error rate
- $\triangleright$  Simultaneous test procedure (closely related to the Scheffé's multiple comparison procedure)

No clear consensus as to which approach is best.

マタンマチャマチャ

へのへ

#### critical values for a\*b at two levels of a

- . smecriticalvalue, number(2)  $df1(2) df2(12) dfmodel(11)$
- number of tests: 2 numerator df: 2 denominator df: 12 original model df: 11

Critical value of F for alpha =  $.05$  using ...

------------------------------------------------  $Dunn's procedure =  $6.2753765$$ Marascuilo & Levin  $= 7.1335873$ per family error rate  $= 5.0958672$ simultaneous test procedure = 10.245969

イロメ イ部メ イヨメ イヨメー

#### critical values for a\*b at two levels of a (cont)

Critical value of F for alpha =  $.05$  using  $\ldots$ 

------------------------------------------------

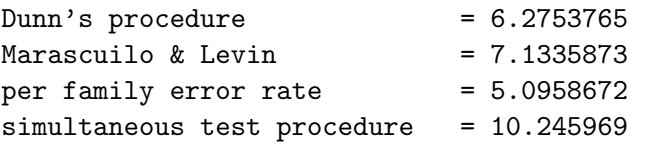

Using the critical values from the previous slide, both the F-ratios for for  $b^*c$  at a1 (15.25) and c at b1, a1 (24.0) were statistically significant regardless of which method was used to determine the critical value.

メロメ メ御き メミメ メミメー

へのへ

## download ado-file

Use -findit- command

. findit smecriticalvalue

Follow installation instructions.

メロメ メ御き メミメ メミメー

重

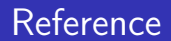

#### (1995) Kirk, R.E. Experimental design: Procedures for the behavioral sciences (3rd ed). Pacific Grove, CA: Brooks/Cole

 $\leftarrow$   $\Box$ 

→ イ団 ト イ ヨ ト イ ヨ ト

 $2Q$ 

后

# The End

Phil Ender [Anova 3-way Interactions: Deconstructed](#page-0-0)

メロメ メ都 メメ きょくきょう

È

<span id="page-41-0"></span> $299$